# Compilers (Racket)  $\text{CSCI P423}/523, \text{ Fall 2021}$  Final

This exam has 12 questions, for a total of 100 points.

1. 4 points What is the output of the following Racket program?

```
(let ([a (vector (vector 0) 1)])
  (let ([b (vector-ref a 0)])
    (let ([c a])
      (begin
         (vector-set! c 0 (vector 1))
        (\text{vector-ref } b \space 0))))
```
Solution:

0

2. 4 points What is the output of the following Racket program?

```
(let ([a (vector (vector 0) 1)])
  (let ([b (vector-ref a 0)])
    (let ([c a])
      (begin
        (vector-set! (vector-ref c 0) 0 1)
        (\text{vector-ref } b \space 0))))
```
# Solution:

1

3. 4 points What is the output of the following Racket program?

```
(define (f [x : Integer]) : Void
  (begin
      (set! x 0)
      (void)))
(let ([y 1])
  (begin
      (f y)
     y))
```
## Solution:

1

4. 4 points Why does our compiler spill variables of Vector type to the root stack instead of the regular procedure call stack?

Solution: We spill them to the root stack so that the garbage collector has easy access to all the live tuples. It separates them from the other non-vector variables that the garbage collector must ignore.

5. 4 points Why must the prelude of a function push the contents of the rbp register to the procedure call stack?

Solution: The rbp register is a callee-saved register, so when we return from this function, its contents must be the same as they were upon entry to this function. But we change rbp in this function, so we have to restore its original value in the conclusion. Thus, we push it on the stack in the prelude and pop it back off in the conclusion.

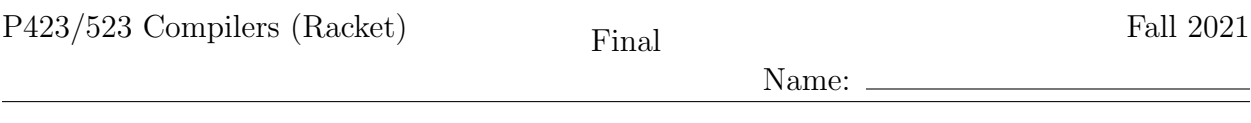

6. 10 points Given the following input program to the Expose Allocation pass, what would be the output of Expose Allocation?

```
(let ([v3 (vector 42)])
  (vector-ref v3 0))
```
Solution: 2 points each • Check for space • Call to collect • allocate  $\bullet\,$  initialize • return the address (let ([v3 (let ([\_ (if (< (+ (global-value free\_ptr) 16) (global-value fromspace\_end)) (void) (collect 16))]) (let ([alloc4 (allocate 1 (Vector Integer))]) (let ([\_ (vector-set! alloc4 0 42)]) alloc4)))]) (vector-ref v3 0))

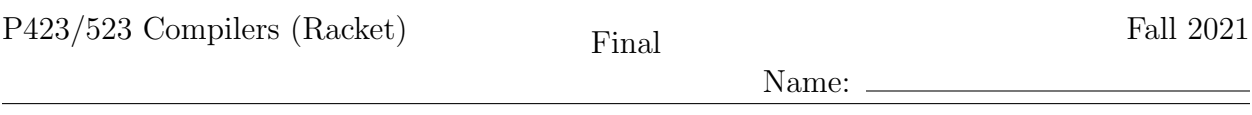

7. 12 points Given the input program on the left, fill in the blanks in the output of Select Instructions on the right.

```
start:
   t8 = (global-value free_ptr);
    t9 = (+ t8 16);t0 = (global-value fromspace_end);
    if (< t9 t0)
       goto block2;
    else
    goto block3;
block2:
    t7 = (void);goto block1;
block3:
    (collect 16)
    goto block1;
block1:
    alloc5 = (allocate 1 (Vector Integer));
    t6 = (vector-set! alloc5 0 777);
    v3 = \text{alloc5};t4 = (vector-set! v3 0 42);return (vector-ref v3 0);
                                                start:
                                                    movq _{---}(a)_{---}, t8
                                                    movq t8, t9
                                                    addq $16, t9
                                                    movq _{---}(b) _{---}, to
                                                    cmpq t0, t9
                                                     jl block2
                                                     jmp block3
                                                block2:
                                                    movq $0, t7
                                                    jmp block1
                                                block3:
                                                    movq %r15, %rdi
                                                    movq $16, %rsi
                                                     ___(c)___
                                                    jmp block1
                                                block1:
                                                    movq free_ptr(%rip), %r11
                                                     _{---}(d)_{---}movq $3, 0(%r11)
                                                    movq %r11, alloc5
                                                    movq alloc5, %r11
                                                    movq $777, 8(%r11)
                                                    movq $0, t6
                                                    movq alloc5, v3
                                                    movq v3, %r11
                                                     _{---}(e) ___
                                                    movq $0, t4
                                                    movq v3, %r11
                                                     _{---}(f)jmp conclusion
```
Solution: (2 points each)

(a) free\_ptr(%rip) (b) fromspace\_end(%rip) (c) callq collect (d) addq \$16, free\_ptr(%rip) (e) movq \$42, 8(%r11) (f) movq  $8(\text{Tr}11)$ ,  $\text{Tr}2x$ 

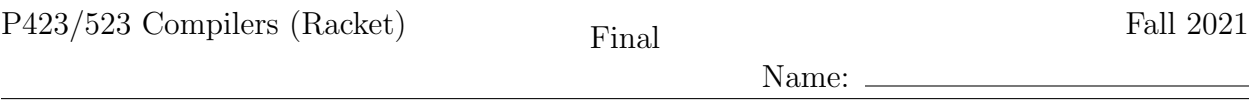

8. 12 points Draw the interference graph for the following program fragment by adding edges between the nodes below. You do not need to include edges between two registers. The live-after set for each instruction is given to the right of each instruction and the types of each variable is listed below.

Recall that the caller-saved registers are

```
rax rcx rdx rsi rdi r8 r9 r10 r11
and the callee-saved registers are
  rsp rbp rbx r12 r13 r14 r15
  a : Void, b : (Vector Integer), c : (Vector Integer), d : (Vector Integer)
  block1: { r15 d }<br>movq %r15, %rdi { rdi d }
      movq %r15, %rdi { rdi d }<br>movq $16, %rsi { rdi d rsi }
      movq $16, %rsi { rdi<br>callq collect { d }
      callq collect
      jmp block2 { d }
  block2: { d }
      movq free_ptr(%rip), %r11 { d }
      addq $16, free_ptr(%rip) { d }
      movq $3, 0(%r11) { r11 d }<br>movq %r11, b { b d }
      movq \sqrt[k]{r11}, b
      movq b, %r11 { b d }
      movq $0, 8(%r11) { b d }<br>movq $0, a { b d }
      movq $0, a { b d }<br>movq b, c { c d }
      movq b, ccmpq c, d { }<br>je block7 { }
      je block7
      jmp block8 { }
                                                       rcx
        r10 ) (19 ) (18 ) (1di) (1si) (1dx
```
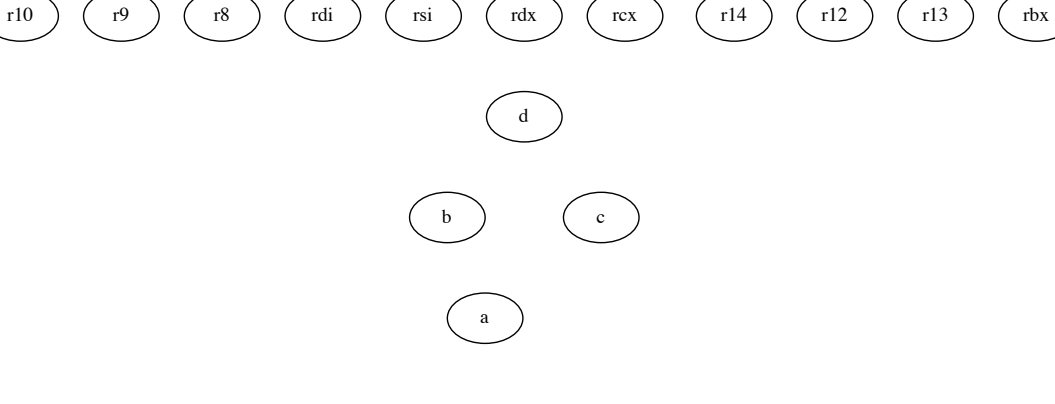

Solution:

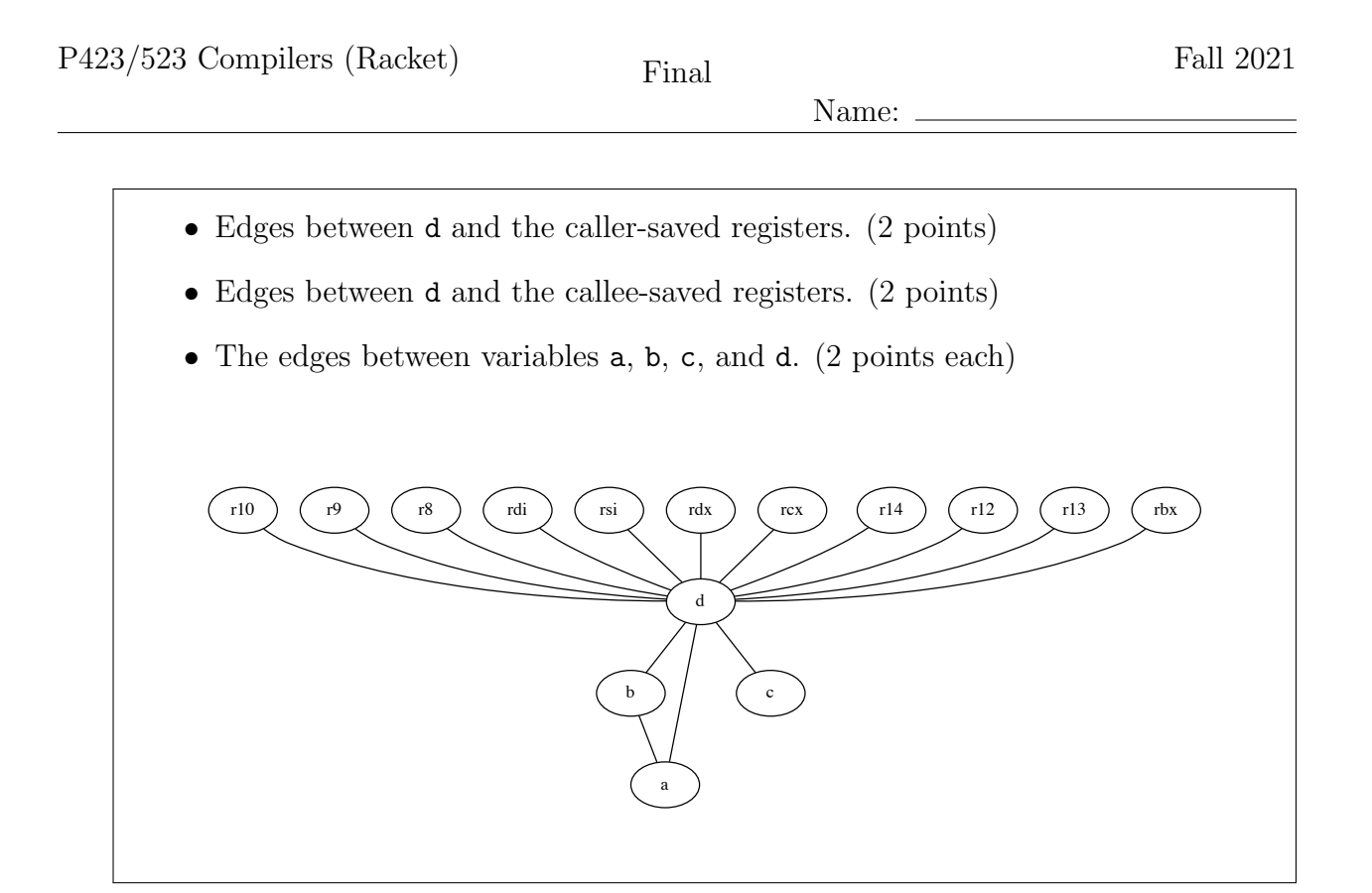

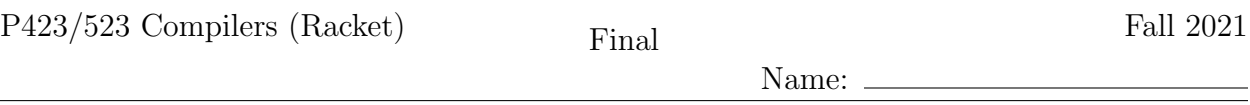

9. 12 points Given the following output of Remove Complex Operands, apply the Explicate Control pass to translate the program to  $C_{\text{Fun}}$ . You may use concrete or abstract syntax for your answer. Make sure to distinguish regular calls (call fun  $arg_1 \dots arg_n$ ) from tail calls (tail-call fun  $arg_1 \ldots arg_n$ ).

```
(define (apply3 [f5 : (Integer -> Integer)] [x6 : Integer]) : Integer
  (let ([tmp8 (f5 x6)])
     (f5 tmp8)))
(define (inc4 [x7 : Integer]) : Integer
  (+ x7 1))(define (main) : Integer
  (let ([tmp9 (fun-ref apply3)])
     (let ([tmp0 (fun-ref inc4)])
         (let ([tmp1 (read)])
            (tmp9 tmp0 tmp1)))))
```
# Solution:

- Regular call inside apply. (2 points)
- Tail call inside apply. (2 points)
- Return statement inside inc. (2 point)
- Convert let to assignment statements. (2 points)
- Tail call inside main. (2 points)
- Start labels. (2 points)

```
(define (apply3 [f5 : (Integer -> Integer)] [x6 : Integer]) : Integer
  apply3start:
      tmp8 = (call f5 x6);(tail-call f5 tmp8))
(define (inc4 [x7 : Integer]) : Integer
  inc4start:
```

```
return (+ x7 1);
```

```
(define (main) : Integer
  mainstart:
     tmp9 = (fun-ref apply3);tmp0 = (fun-ref inc4);tmp1 = (read);(tail-call tmp9 tmp0 tmp1))
```
Name:

10. | 12 points | Given the following  $C_{\text{Fun}}$  program, apply the Select Instructions pass.

```
(define (id3 [x4 : Integer]) : Integer
  id3start:
     return x4;)
(define (main) : Integer
  mainstart:
     tmp5 = (fun-ref id3);tmp6 = (call tmp5 41);return (+ 1 \text{tmp6});
```
Recall that the following six registers are used for passing arguments to functions.

rdi rsi rdx rcx r8 r9

```
Solution:
  (define (id3) : Integer ;; no parameters (1 point)
      id3start:
          movq %rdi, x4 ;; parameter passing (2 points)
          movq x4, %rax \qquad;; return x (1 \text{ point})jmp id3conclusion)
  (define (main) : Integer
      mainstart:
         leaq (fun-ref id3), tmp5 ;; FunRef (2 points)
         movq $41, %rdi ;; parameter passing (1 point)<br>callq *tmp5 ;; indirect call (2 points)
                                      %; indirect call<br> \xi ; call result
         movq \text{Trax}, tmp6 ;; call result (1 point)
         movq $1, %rax \vdots; + 1 (1 point)<br>addq tmp6, %rax \vdots; return (1 point)
         addq tmp6, %rax
          jmp mainconclusion
```
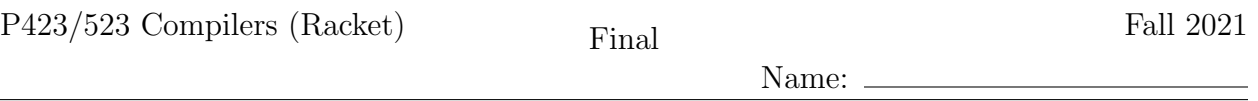

11. 10 points Recall that the Limit Functions pass changes all the functions in the program so that they have at most 6 parameters (the number of argument-passing registers), making it easier to implement efficient tail calls. The limit-type auxiliary function changes each type annotation in the program as part of the Limit Functions pass. Fill in the blanks in limit-type.

```
(define (limit-type t)
  (match t
    ['(Vector ,ts ...)
      (define new-ts (for/list ([t ts]) _{---}(a) _{---}(b))
      _{---}(b) _{---}]
    ['(,ts \ldots -> ,rt)
     (define new-ts (for/list ([t ts]) (limit-type t)))
     (define new-rt (limit-type rt))
     (define n (vector-length arg-registers))
     (cond [(> (length new-ts) n)
             (define-values (first-ts last-ts) (split-at new-ts (- n 1)))
             _{---}(c) _{---}]
            [else
             _{---}(d) _{---}[)]
    [else ]=(e)_{---}
```

```
))
```

```
Solution: (2 points each)
  (a) (limit-type t)
  (b) '(Vector ,@new-ts)
  (c) '(,@first-ts (Vector ,@last-ts) -> ,new-rt)
  (d) '(, @new-ts -> , new-rt)
  (e) t
```
Name:

12. 12 points Given the following x86 code for a function named  $map\_vec$ , write down the code for its prelude and conclusion.

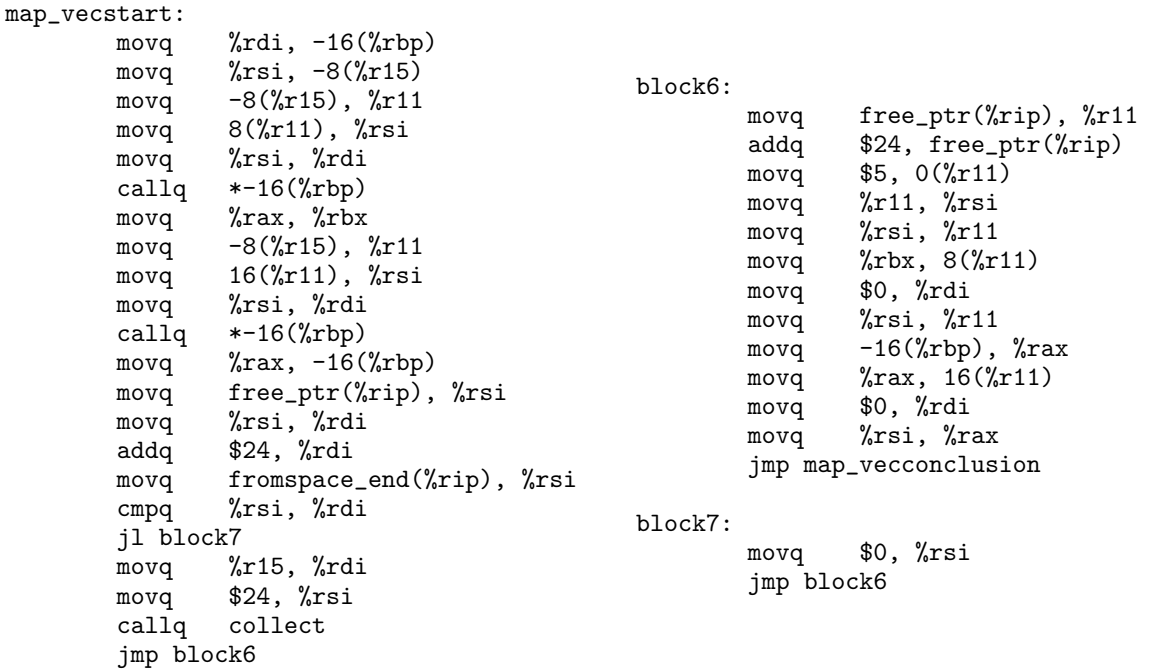

Solution: The prelude should:

- Save rbp (1 point)
- Set rbp to the rsp (1 point)
- Save rbx (1 point)
- Subtract 8 from the rsp  $(align(8+8) 8 = 8)$  (1 point)
- Initialize 1 slot of the rootstack and add 8 to r15. (2 points)
- Jump to map\_vecstart (1 point)

The conclusion should:

- Subtract 8 from r15 (1 point)
- Add 8 to rsp (1 points)
- Restore rbx (1 points)
- Restore rbp (1 points)

Name:  $\equiv$ 

• Return (1 points) .align 16 map\_vec: pushq %rbp movq %rsp, %rbp<br>pushq %rbx  $pushq$  $subq$   $$8,$   $\%$ rsp  $movq$  \$0,  $0(\sqrt[n]{r15})$ addq \$8, %r15 jmp map\_vecstart map\_vecconclusion:<br>subq \$8 subq \$8, %r15 addq \$8, %rsp popq %rbx<br>popq %rbp  $popq$ retq